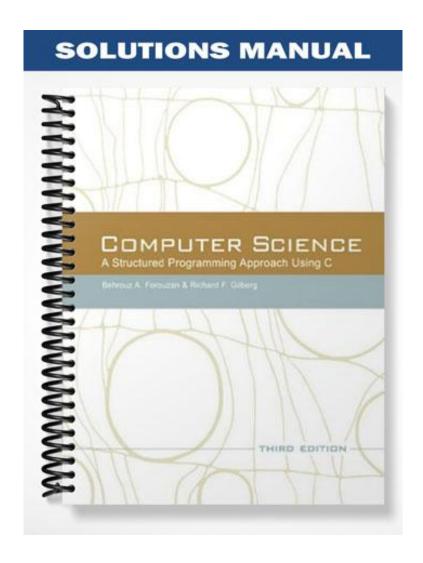

# Solutions to Chapter 2

# **Review Questions**

- 1. b. False
- 2. b. False
- 3. b. False
- **4.** b. Declaration sections contain instructions to the computer.
- **5.** b. Comments are used by the preprocessor to help format the program.
- 6. e. \$salesAmount
- 7. d. logical
- 8. c. initializer
- 9. c. Like variables, constants have a type and may be named.
- **10.** d. %hd
- **11.** a. flag
- **12.** d. *scanf*
- 13. b. The ampersand

## **Exercises**

- **14.** b and c
- **15.** c and e
- **16.** c, d, and e
- **17.** 
  - a. integer
  - **b.** floating-point real
  - c. character
  - d. string
  - e. string
- **18.** b, c, and e
- 19.
  - a. string
  - **b.** integer
  - c. string
  - d. character
  - e. floating point real
- 20.
  - a. string
  - b. long integer
  - c. double float
  - d. float
  - e. character
- 21.
  - a. Valid

```
b. Valid
   c. Not valid – starts with digit
   d. Not valid – starts with digit
   e. Not valid - '#' is not a valid character to use in an identifier.
22.
   a. Not valid – Hyphen is not a valid character to use in an identifier
   b. Not valid – an identifier may not contain spaces
   c. Valid
   d. Valid
   e. Valid
23.
   _____
   First
   Example
   : 10
   , w is Y
   z is
              5.12
24. The following lines must be changed to read as follows:
      Line 2:
     int main (void)
25. The following lines must be changed to read as follows:
      Line 1:
     #include <stdio.h>
      Line 4:
     printf ("Hello World");
      Last line:
26. The following lines must be changed to read as follows:
      Line 1:
      #include <stdio.h>
      Line 4:
     printf ("We are to learn correct");
     Line 5:
     printf ("C language here");
27. The following lines must be changed to read as follows:
      Before main:
     #include <stdio.h>
      Line 7:
     int
             a;
      Line 8:
     float b;
      Line 9:
     char c;
28. The following lines must be changed to read as follows:
      Before main:
     #include <stdio.h>
      Line 7:
     int
              a;
      Line 8:
      double b;
```

```
Line 9: (Note: We Recommned Only One Definition Per Line)
     char
              c;
     char
              d;
29. The following lines must be changed to read as follows:
      Line 7: (Note: We Recommned Only One Definition Per Line).
     int
      Line 8:
     char
              b;
              c;
     char
     char
              d;
      Line 9: d cannot be declared twice
     double e;
     double f;
```

## **Problems**

**33.** See Program 2-1.

## Program 2-1 Solution to problem 33

34. See Program 2-2

#### Program 2-2 Solution to problem 34

```
/* This program uses four print statements.
     Written by:
     Date:
*/
```

#### Program 2-2 Solution to problem 34

```
#include <stdio.h>
int main (void)
{
// Statements
    printf ("*\n");
    printf ("**\n");
    printf ("***\n");
    printf ("***\n");
    return 0;
} // main
```

**35.** See Program 2-3.

#### **Program 2-3 Solution to problem 35**

```
/* This program uses three types of constants.
      Written by:
      Date:
#include <stdio.h>
#define A 'a'
#define E 'e'
#define I 'i'
#define 0 'o'
#define U 'u'
int main (void)
// Local definitions
  const int even0 = 0;
  const int even2 = 2;
  const int even4 = 4;
  const int even6 = 6;
  const int even8 = 8;
// Statements
  printf ("%3c%3c%3c%3c%3c\n", A, E, I, O, U);
  printf ("%3d%3d%3d%3d%3d\n",
           even0, even2, even4, even6, even8);
  printf ("%3d%3d%3d%3d%3d\n", 1, 3, 5, 7, 9);
  return 0;
  // end of main
```

36. See Program 2-4

#### Program 2-4 Solution to problem 36

```
/* This program compares the decimal conversion code to
    the float conversion code.
        Written by:
        Date:

*/
#include <stdio.h>

int main (void)
{
// Local Definitions
    int a = 1;
    int b = 10;
    int c = 100;
    int d = 1000;
    int d = 10000;
```

#### Program 2-4 Solution to problem 36

```
// Statements
  printf ("%d %d %d %d %d\n", a, b, c, d, e);
  printf ("%f %f %f %f %f\n", a, b, c, d, e);
  return 0;
} // end of main
```

The results of running the program are shown below. The first line prints correctly because the data type (integer) matches the format conversion code (%d). The second line is incorrect because the data type does not match the format conversion code (%f).

(Note: you may get different results for the second line depending on the computer and compiler you use):

```
Results:

int d = 1000;

int e = 10000;

1 10 100 1000 10000

0.000000 0.0000000 0.0000000 0.0000000
```

#### 37. See Program 2-5

#### Program 2-5 Solution to problem 37

Note: Depending on your computer and compiler, you may get different results. **38.** See Program 2-6

#### Program 2-6 Solution to problem 38

```
/* This program prints an integer using different
    conversion codes: character, decimal and float.
        Written by:
        Date:
    */
#include <stdio.h>
int main (void)
{
```

## **Program 2-6 Solution to problem 38**

```
// Local Definitions
  int num;

// Statements
  printf("\nEnter an integer: ");
  scanf ("%d", &num);

printf("The number as a character: %c\n", num);
  printf("The number as a decimal : %d\n", num);
  printf("The number as a float : %f\n", num);
  return 0;
} // end of main
```